3633 E. Inland Empire Blvd, Suite 450, Ontario, CA 91764 • (909) 384-9000 • FAX (909) 889-9163 • www.DekkerLtd.com

# **Dekker PMIS Extraction Utility**

## Version 8.0.20100907 Release Notes

Dekker, Ltd. is pleased to announce the release of the Dekker PMIS<sup>™</sup> (Project Management Information System) Extraction Utility version 8.0.20100907. The Extraction Utility is used for retrieving project management data from a variety of source systems for upload into Dekker PMIS<sup>™</sup> (Dekker iPursuit<sup>®</sup>, Dekker iProgram<sup>™</sup>, or DOE PARSII). This release incorporates a number of new features and updates focused to improve existing functionality.

The quality of each Dekker PMIS™ Extraction Utility release is a primary consideration at Dekker, Ltd. Since every customer environment is unique, Dekker strongly recommends that each implementation validate any software update prior to its release into the production environment.

Dekker continually strives to enhance the features and capabilities of the Dekker PMIS™ Extraction Utility. We are very excited about this update and look forward to its implementation in your environment. Please refer to the information enclosed with this release to ensure the smooth installation and rollout of this update in your environment.

If you or your colleagues have questions please contact Customer Support at 909-384-9000.

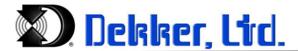

## **DEKKER Production Release Notes**

| Product:     | Dekker PMIS Extraction Utility |
|--------------|--------------------------------|
| Version      | 8.0.20100907                   |
| Release Date | 09/14/2010                     |

## Introduction

This document contains release notes for Dekker PMIS™ Extraction Utility version 8.0.20100907. The following sections describe release in detail and provide late-breaking or other information that supplements the main documentation.

This release contains new data extraction module as well as enhancement and maintenance items that improve quality and reliability of the product, as well as enhance user experience. All users of previous 8.0 releases should consider upgrading to this release.

### What's New!

- Deltek Cobra 5.0 Data Extraction Module
- Primavera Cost Manager Data Extraction Module
- Microsoft Project Data Extraction Module
- Deltek Cobra 4.X and 5.0 Automated Management Reserve and Variance Narrative Extraction
- Enhanced Configuration Error Checking
- Many updates and enhancements that improve overall product quality and enhance user experience. See "Recent Changes" below for details.

## **Installation and Upgrade Notes**

#### **Download Instructions**

- Navigate to DOE OECM PARS II web site (http://management.energy.gov/online\_resources/pars2.htm).
- Click on the link "PARS II Extraction Utility" on the right side of the web page under "Contractor Documents" section.
- Select "Save" option in the pop-up and select appropriate location on your PC to store the file.

#### **Installation Instructions**

No special installation is required to run Extraction Utility. If this is your first time using Dekker PMIS™ Extraction Utility, please ensure that your system meets recommended system configuration highlighted in this section. To use the program, unzip MS Access Database file contained within downloaded Compressed ZIP Folder.

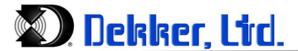

#### **Running the Program**

Unzipped MS Access Database File (DPMIS20100709 Complete Project Template.mdb) can be launched and used immediately.

NOTE TO MS PROJECT USERS: To allow Microsoft Project Extraction Module to function, reference to Microsoft Project within MS Access has to be enabled. To enable this reference, open "References" tool within Microsoft Visual Basic module of MS Access and make sure that "Microsoft Project Object Library" checkbox is checked.

PLEASE NOTE: Extraction Utility configuration screens DO NOT have specific contractor's configuration pre-populated. To correctly complete Configuration Screen user should refer back to configuration used in previous versions of the Extraction Utility. Please contact Dekker Customer Support if you require assistance in setting up User Configuration Screens of Extraction Utility for your environment.

#### **Recommended System Configuration**

| System Processor:         | 2GHz                                                                              |
|---------------------------|-----------------------------------------------------------------------------------|
| System Memory:            | 1GB                                                                               |
| Free Disk Space:          | 5GB                                                                               |
| Operating System:         | Windows XP                                                                        |
| <b>Existing Software:</b> | Microsoft Access 2003                                                             |
| Existing Components:      | Microsoft Visual FoxPro OLE DB Provider 9.0 (for Cobra, Prism, and P3 users only) |

## **Recent Changes**

The following enhancements and updates have been included in current releases of Dekker PMIS™ Extraction Utility Version 8.0.20100907.

| Enhancements and Updates included in current release |               |                                             |                                                                             |
|------------------------------------------------------|---------------|---------------------------------------------|-----------------------------------------------------------------------------|
| Update<br>ID                                         | Update Type   | Extraction Module                           | Description                                                                 |
| 23425                                                | ENHANCEMENT   | COBRA V5                                    | NEW! Deltek Cobra 5.0 Extraction Module                                     |
| 23372 ENHANCEMENT                                    | COBRA V4      | <b>NEW!</b> Management Reserve and Variance |                                                                             |
|                                                      | ENMANCEIVIENT | COBRA V5                                    | Analysis Narratives Extraction                                              |
| 23310                                                | ENHANCEMENT   | PRIMAVERA P6                                | Enhanced schedule Activity Type conversion                                  |
| 23342                                                | ENHANCEMENT   | PRIMAVERA P6                                | User Interface of Configuration Screen updated                              |
| 23495                                                | ENHANCEMENT   | PRISM                                       | User can configure extraction to exclude OBS reporting from data extraction |
| 23496                                                | ENHANCEMENT   | PRISM                                       | System Configuration Inputs error trapping and notification                 |
| 23497                                                | ENHANCEMENT   | COBRA V4<br>COBRA V5                        | System Configuration Inputs error trapping and notification                 |

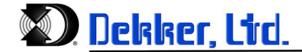

|              | Enhancements and Updates included in current release |                      |                                                                                                    |  |
|--------------|------------------------------------------------------|----------------------|----------------------------------------------------------------------------------------------------|--|
| Update<br>ID | Update Type                                          | Extraction Module    | Description                                                                                                    |  |
| 23533        | ENHANCEMENT                                          | PRIMAVERA P6         | Additional options for determining WBS ID from Activity Code field                                                                 |  |
| 23776        | ENHANCEMENT                                          | BJC PCMC             | NEW! Custom Extraction Module for proprietary PCMC system utilized by ORNL-BJC                                                     |  |
| 23723-S      | ENHANCEMENT                                          | COST MANAGER         | NEW! Primavera Cost Manager 6.2 XML Extraction Module                                                                              |  |
| 23775        | ENHANCEMENT                                          | COBRA V4<br>COBRA V5 | Add Summary Top Level WBS across multiple project phases maintained as separate projects within Cobra                              |  |
| 23634-S      | ENHANCEMENT                                          | PRIMAVERA P6         | Customizable WBS Source based on multiple Activity Code fields                                                                     |  |
| 23785-S      | ENHANCEMENT                                          | PRISM                | Ability to specify cost elements used for reporting hours and dollars in time phased data                                          |  |
| 23949        | ENHANCEMENT                                          | PRISM                | Ability to specify cost elements to be included in the extraction for dollar and quantity values                                   |  |
| 24113        | ENHANCEMENT                                          | ВЈС                  | Error check to trap WBS elements where parent element cannot be found in WBS structure                                             |  |
| 24001        | ENHANCEMENT                                          | PRIMAVERA P6         | Expanded flexibility allowing user additional options for defining WBS Source for activities using multiple Activity Code fields   |  |
| 24243        | ENHANCEMENT                                          | PRIMAVERA P6         | Update Early and Late Dates with Actual Dates for activities where Actual Dates exist                                              |  |
| 24294        | ENHANCEMENT                                          | COST MANAGER         | Update BCWP calculation logic to include setting BCWP = BCWS for certain protected activities where % Complete value is not stored |  |
| 24296        | ENHANCEMENT                                          | COST MANAGER         | Allow user to specify additional burdens not included in the original design to arrive at total S, P, and A values.                |  |
| 23468        | ISSUE                                                | PRISM                | WBS/OBS parent assignment cannot be determined                                                                                     |  |
| 23424        | ISSUE                                                | PRIMAVER P6          | Error/Warning Reporting for activities unassigned to WBS                                                                           |  |
| 23401        | ISSUE                                                | COBRA V4<br>COBRA V5 | Timephased data could not be found. User-Error: enhancement to error trapping has been implemented.                                |  |
| 23521        | ISSUE                                                | PRIMAVERA P6         | "Overflow" error on large .XER files                                                                                               |  |
| 23532        | ISSUE                                                | PRIMAVERA P6         | User ability to use Activity Code for OBS and WBS independently                                                                    |  |
| 23522        | ISSUE                                                | PRISM                | Correction of Contract Type field extraction                                                                                       |  |
| 23576        | ISSUE                                                | PRISM                | Excluded WBS to determine exclusion of all relevant OBS at the Control Account Level.                                              |  |
| 23780        | ISSUE                                                | PRIMAVERA P6         | OBS assignment missing for activities not in current schedule                                                                      |  |

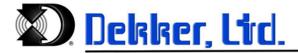

## **Upcoming Enhancements and Known Issues**

The following enhancements and issues have been reported and are planned for future releases of Dekker PMIS™ Extraction Utility.

| Enhancements and Updates planned for future releases |             |                               |                                                                                                    |
|------------------------------------------------------|-------------|-------------------------------|----------------------------------------------------------------------------------------------------|
| Update<br>ID                                         | Update Type | Extraction<br>Module          | Description                                                                                                    |
| 23493                                                | ENHANCEMENT | MS PROJECT                    | NEW! MS Project 2003 Extraction Module                                                                                                    |
| 23492                                                | ENHANCEMENT | MPM                           | <b>NEW!</b> Microframe Project Management Extraction Module                                                                                    |
| 23494                                                | ENHANCEMENT | OPEN PLAN                     | NEW! Deltek Open Plan Extraction Module                                                                                                    |
| 24532                                                | ENHANCEMENT | COST MANAGER                  | Updated calculation of Incremental BCWP value for LOE activities                                                                               |
| 24157                                                | ENHANCEMENT | ВЈС                           | Ability to select single project to be extracted from a data dump of multiple projects                                                         |
| 24202                                                | ENHANCEMENT | PRISM<br>COBRA V4<br>COBRA V5 | Ability to exclude time phased ETC from being required for data extraction                                                                     |
| 24395                                                | ISSUE       | COBRA V4<br>COBRA V5          | Error is encountered if source data is missing period start date definition from Project-Level Information (CPR Header)                        |
| 24247                                                | ISSUE       | PRIMAVERA P3                  | OBS assignment missing for activities not in current schedule                                                                                  |
| 23998                                                | ISSUE       | PRIMAVERA P3                  | RESP field that holds OBS value is required to be present in source data for extraction process to run                                         |
| 24454                                                | ISSUE       | COBRA V4<br>COBRA V5          | Exclude WBS option on the Configuration Screen is not being saved requiring user to re-enter Excluded WBS every time extraction process is ran |